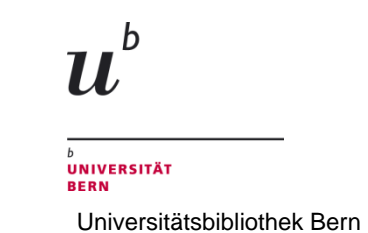

## **Semesterkurs FS 2011 Informationsquellen im Internet für Studierende der Geisteswissenschaften**

## **Übungen zu Suchmaschinen** *während Lektion 1*

- 1. Aus welchem Gedicht stammen die Zeilen *der Wind riss von den Bäumen das Laub* und wer hat sie verfasst? Versuchen Sie dies mit einer Google-Suche herauszufinden. Welche der ersten 10 Web-Sites erachten Sie als vertrauenswürdig?
- 2. Suchen Sie in Google vertrauenswürdige Informationen über *Johann Bernhard Fischer von Erlach*. Schliessen Sie dabei die Wikipedia bereits in der Suchformulierung aus.
- 3. Wer verweist auf die Webseite der *Schweizerischen Gesellschaft für praktische Sozialforschung Bern*? www.gfsbern.ch/
- 4. Führen Sie zu einem der folgenden Themen Recherchen durch in www.scholar.google.com und www.scirus.com
	- Fernunterricht (distance learning)
	- ADHS (engl. ADHD) (Hyperaktivitätssyndrom)
	- Berliner Mauer (Berlin wall)

Versuchen Sie die Suche so einzugrenzen, dass die Treffermenge überschaubar bleibt (möglichst nicht mehr als 250 Treffer). Welche Suchmaschine liefert Informationen über die ausgewerteten Quellen?

- 5. Suchen Sie via http://www.dmoz.org/ nach deutschsprachigen Blogs (Weblogs) zum Thema Musik. Was ist der Unterschied zu einer Suche in der Blogsuchmaschine von Google http://blogsearch.google.de/ ?
- 6. Stellen Sie über ein Whois fest, wer für folgende Web-Site verantwortlich zeichnet: www.thomasmann.de (Whois-Seiten finden Sie auf www.delicious.com/UB\_Bern beim tag *domain)*

## **Schriftlicher Arbeitsauftrag zur Website Evaluation** *mit Abgabetermin*

7. A) Suchen Sie in Google ausführliche Webdokumente zu Michel Foucault. Evaluieren Sie sie und nennen Sie 1-2 qualitativ hochwertige. Begründen Sie, warum Sie gerade diese als qualitativ hochwertig einstufen.

B) Erstellen Sie Literaturangaben zu den von Ihnen als wissenschaftlich relevant bezeichneten Web-Sites. Hinweise für das Zitieren von Internetquellen finden Sie auf Ilias in unserem Kursordner unter *Kursunterlagen – Lektion 1- Zitieren Internetquellen*